# <span id="page-0-0"></span>MA0005 Algebra 2, 10. seminář

7. 12. 2021

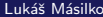

4 D F

 $2Q$ 

## Náplň cvičení

#### 1 Lineární zobrazení mezi vektorovými prostory

- $\blacksquare$  Reprezentace lineárního zobrazení
- $\blacksquare$  ládro a obor hodnot lineárního zobrazení

- $\blacksquare$  Horák, P.: Cvičení z algebry a teoretické aritmetiky I. 2. vydání. Masarykova univerzita v Brně, 2002. ISBN 80-210-1853-4.
- **Isibalo.com:** Matematika Lineární algebra. Dostupné z: https://isibalo.com/matematika/linearni-algebra.
- Čadek, M.: Sbírka úloh z lineární algebry. 2002. Dostupné z: http://www.math.muni.cz/~cadek/LA/sbirka.pdf.
- Sobotíková, V. Řešené úlohy z Úvodu do algebry. Dostupné z: http://www.vrstevnice.com/akce/grandaction/vskola/ 1semestr/lingebra/resPriklady.pdf.

 $\Omega$ 

### <span id="page-2-0"></span>Lineární zobrazení mezi vektorovými prostory

Jsou dány dva vektorové prostory  $(V, +, \cdot)$  dimenze  $n \in \mathbb{N}$  a  $(V', +, \cdot)$ dimenze  $m \in \mathbb{N}$  nad číselným tělesem  $(T, +, \cdot)$ . Lineárním zobrazením mezi prostory  $V, V'$  rozumíme zobrazení  $\varphi: V \to V'$  splňující tyto dvě podmínky:

$$
\boxed{\mathbf{1} \ \ \varphi(\vec{u}+\vec{v}) = \varphi(\vec{u}) + \varphi(\vec{v})},
$$

$$
2 \varphi(\alpha \cdot \vec{u}) = \alpha \cdot \varphi(\vec{u})
$$

pro  $\vec{u}, \vec{v} \in V, \alpha \in \mathcal{T}$ .

つひひ

### Lineární zobrazení mezi vektorovými prostory

Jsou dány dva vektorové prostory  $(V, +, \cdot)$  dimenze  $n \in \mathbb{N}$  a  $(V', +, \cdot)$ dimenze  $m \in \mathbb{N}$  nad číselným tělesem  $(T, +, \cdot)$ . Lineárním zobrazením mezi prostory  $V, V'$  rozumíme zobrazení  $\varphi: V \to V'$  splňující tyto dvě podmínky:

$$
\mathbf{I} \ \ \varphi(\vec{u} + \vec{v}) = \varphi(\vec{u}) + \varphi(\vec{v}),
$$

$$
2 \varphi(\alpha \cdot \vec{u}) = \alpha \cdot \varphi(\vec{u})
$$

pro  $\vec{u}, \vec{v} \in V, \alpha \in \mathcal{T}$ .

Poznámka: Lineární zobrazení lze zadat třemi způsoby:

- pomocí předpisu mezi souřadnicemi vektoru  $\vec{u} \in V$  a  $\varphi(\vec{u}) \in V',$
- pomocí matice A typu  $m \times n$ , tj.  $\varphi(\vec{u}) = A \cdot \vec{u}$ ,
- **p**omocí obrazů  $\varphi(\vec{e_1}), \varphi(\vec{e_2}), \ldots, \varphi(\vec{e_n})$  bázových vektorů prostoru V.

### <span id="page-4-0"></span>Příklad 1

Lineární zobrazení  $\varphi:V\to V'$  je zadáno předpisem pro vektor  $\vec{x}\in V.$ 

**Najděte matici A zobrazení**  $\varphi$  a obrazy standardní báze prostoru V. ■ Najděte  $\varphi(\vec{u}), \varphi(\vec{v}).$ 

1 
$$
\varphi : \mathbb{R}^2 \to \mathbb{R}^3
$$
,  $\varphi(x_1, x_2) = (2x_1 + x_2, x_2, x_2 - x_1)$ ,  $\vec{u} = (2, 3)$ ,  $\vec{v} = (-2, 1)$ .  
\n2  $\varphi : \mathbb{R}^3 \to \mathbb{R}^4$ ,  $\varphi(x_1, x_2, x_3) = (x_1 + x_2, x_2 + x_3, x_3 + x_1, x_1)$ ,  
\n $\vec{u} = (4, -1, 0)$ ,  $\vec{v} = (-3, 0, 5)$ .  
\n3  $\varphi : \mathbb{R}^3 \to \mathbb{R}^2$ ,  $\varphi(x_1, x_2, x_3) = (x_1 + x_2, x_2 + x_3)$ ,  
\n $\vec{u} = (0, 2, -3)$ ,  $\vec{v} = (-1, 1, 2)$ .

# Výsledky příkladu 1

1. 
$$
A = \begin{pmatrix} 2 & 1 \\ 0 & 1 \\ -1 & 1 \end{pmatrix}
$$
,

$$
\varphi(1,0) = (2, 0, -1), \varphi(0,1) = (1, 1, 1), \n\varphi(2,3) = (7, 3, 1), \varphi(-2, 1) = (-3, 1, 3).
$$
\n
$$
2. A = \begin{pmatrix} 1 & 1 & 0 \\ 0 & 1 & 1 \\ 1 & 0 & 1 \\ 1 & 0 & 0 \end{pmatrix},
$$

 $\varphi(1,0,0) = (1,0,1,1), \varphi(0,1,0) = (1,1,0,0), \varphi(0,0,1) = (0,1,1,0),$  $\varphi(4, -1, 0) = (3, -1, 4, 4), \varphi(-3, 0, 5) = (-3, 5, 2, -3).$  $A = \left( \begin{array}{ccc} 1 & 1 & 0 \ 0 & 1 & 1 \end{array} \right),$  $\varphi(1, 0, 0) = (1, 0), \varphi(0, 1, 0) = (1, 1), \varphi(0, 0, 1) = (0, 1),$  $\varphi(0, 2, -3) = (2, -1), \varphi(-1, 1, 2) = (0, 3).$ 

## Příklad 2

Lineární zobrazení  $\varphi:V\to V'$  je zadáno obrazy bázových vektorů  $V.$ 

- Najděte matici A zobrazení  $\varphi$ .
- Najděte  $\varphi(\vec{u}), \varphi(\vec{v}).$

| ■                                                                                     | $\varphi$ : ℝ <sup>3</sup> → ℝ <sup>2</sup> , |
|---------------------------------------------------------------------------------------|-----------------------------------------------|
| $\varphi(1,0,2) = (1,3), \varphi(-3,4,-2) = (2,-1), \varphi(0,2,1) = (-3,5),$         |                                               |
| $\vec{u} = (1,4,2), \vec{v} = (-1,0,4).$                                              |                                               |
| 2                                                                                     | $\varphi$ : ℝ <sup>3</sup> → ℝ <sup>2</sup> , |
| $\varphi(1,2,-3) = (-2,1), \varphi(2,1,-2) = (1,1), \varphi(1,-4,5) = (8,-1),$        |                                               |
| $\vec{u} = (3,6,-1), \vec{v} = (0,3,2).$                                              |                                               |
| <b>3</b> $\varphi$ : ℝ <sup>3</sup> → ℝ <sup>4</sup> ,                                |                                               |
| $\varphi(1,0,1) = (1,0,1,0), \varphi(1,1,0) = (0,0,0,0), \varphi(0,1,1) = (0,1,0,1),$ |                                               |
| $\vec{u} = (2,4,6), \vec{v} = (-4,0,2).$                                              |                                               |

# Výsledky příkladu 2

1. 
$$
A = \begin{pmatrix} -10 & -\frac{17}{4} & \frac{11}{2} \\ 5 & 3 & -1 \end{pmatrix}
$$
,  
\n $\varphi(1, 4, 2) = (-16, 15), \varphi(-1, 0, 4) = (32, -9).$   
\n2. zadané vektory netvoří bázi prostoru  $V = \mathbb{R}^3$ .

3. 
$$
A = \frac{1}{2} \begin{pmatrix} 1 & -1 & 1 \\ -1 & 1 & 1 \\ 1 & -1 & 1 \\ -1 & 1 & 1 \end{pmatrix}
$$
,  
\n $\varphi(2, 4, 6) = (2, 4, 2, 4), \varphi(-4, 0, 2) = (-1, 3, -1, 3).$ 

∍

4ロト 4個 ト 4厘 ト

# Zobrazení přímky a roviny

### Příklad 3

Je dána přímka  $p$  a rovina  $\rho$ :  $p = \{[1 + t, 2 - t, 1 - t]; t \in \mathbb{R}\}\$  $\rho$  : 2x – 3y + z + 1 = 0

Zjistěte, na jakou množinu bodů se přímka p a rovina  $\rho$  zobrazí pomocí lineárního zobrazení:

\n- \n
$$
\varphi_1 : \mathbb{R}^3 \to \mathbb{R}^3
$$
, které je zadáno maticí\n  $A = \begin{pmatrix} 3 & 2 & 1 \\ 1 & 0 & 2 \\ 1 & 2 & -3 \end{pmatrix}$ \n
\n- \n $\varphi_2 : \mathbb{R}^3 \to \mathbb{R}^3$ , které je zadáno maticí\n  $A = \begin{pmatrix} 2 & 1 & 0 \\ 0 & 1 & 1 \\ 1 & 1 & -1 \end{pmatrix}$ \n
\n

4 0 F

 $QQ$ 

1. 
$$
\varphi_1(p) = \{ [8, 3-t, 2+2t]; t \in \mathbb{R} \}
$$
  
 $\varphi_1(\varrho) : x - 2y - z = 0$ 

2. 
$$
\varphi_2(p) = \{ [4 + t, 3 - 2t, 2 + t]; t \in \mathbb{R} \}
$$
  
\n $\varphi_2(\varrho) : 8x - 7y - 10z + 3 = 0$ 

Þ

イロト イ団ト イヨトイ

## <span id="page-10-0"></span>Jádro a obor hodnot lineárního zobrazení

#### Jádro a obor hodnot lineárního zobrazení

Je dáno lineární zobrazení  $\varphi:V\to V'$  mezi vektorovými prostory  $V$ (dimenze  $n$ ) a  $V'$  (dimenze  $m$ ).

- 1 Jádrem Ker  $\varphi$  zobrazení  $\varphi$  rozumíme množinu vektorů  $\vec{u} \in V$ , které se zobrazí na nulový vektor, tj. Ker  $\varphi = {\vec{u} \in V \mid \varphi(\vec{u}) = \vec{o}_{V'}\}.$
- $2$ l Oborem hodnot Im $\varphi$  zobrazení  $\varphi$  rozumíme množinu vektorů  $\vec{v} \in V',$ pro které existuje nějaký vzor, tj.  $\operatorname{Im} \varphi = \{\vec{v} \in V' \mid \exists \vec{u} \in V : \varphi(\vec{u}) = \vec{v}\}.$

つひひ

# Jádro a obor hodnot lineárního zobrazení

### Jádro a obor hodnot lineárního zobrazení

Je dáno lineární zobrazení  $\varphi:V\to V'$  mezi vektorovými prostory  $V$ (dimenze  $n$ ) a  $V'$  (dimenze  $m$ ).

- 1 Jádrem Ker  $\varphi$  zobrazení  $\varphi$  rozumíme množinu vektorů  $\vec{u} \in V$ , které se zobrazí na nulový vektor, tj. Ker  $\varphi = {\vec{u} \in V \mid \varphi(\vec{u}) = \vec{o}_{V'}\}.$
- $2$ l Oborem hodnot Im $\varphi$  zobrazení  $\varphi$  rozumíme množinu vektorů  $\vec{v} \in V',$ pro které existuje nějaký vzor, tj.  $\operatorname{Im} \varphi = \{\vec{v} \in V' \mid \exists \vec{u} \in V : \varphi(\vec{u}) = \vec{v}\}.$

### Poznámka:

- Ker  $\varphi$  a Im  $\varphi$  isou vektorové podprostory.
- **u** dim(Ker  $\varphi$ ) = n − h(A) = dim V − h(A), kde A je matice lineárního zobrazení  $\varphi$ .
- dim( $\text{Im} \varphi$ ) =  $h(A)$ .
- dim  $V = \dim(\text{Ker }\varphi) + \dim(\text{Im }\varphi)$ .

### Příklad 4

Nalezněte jádro a obor hodnot lineárního zobrazení  $\varphi$  a určete jejich dimenze.

1 
$$
\varphi : \mathbb{R}^3 \to \mathbb{R}^4
$$
,  $\varphi(x_1, x_2, x_3) = (x_1 + x_2, x_2 + x_3, x_3 + x_1, x_1)$   
\n2  $\varphi : \mathbb{R}^3 \to \mathbb{R}^2$ ,  $\varphi(x_1, x_2, x_3) = (x_1 + x_2, x_2 + x_3)$   
\n3  $\varphi : \mathbb{R}^3 \to \mathbb{R}^4$ ,  $\varphi(1, 2, 1) = (-1, 1, 1, 1)$ ,  
\n $\varphi(0, 1, 2) = (1, 0, 0, 1)$ ,  $\varphi(1, 0, -1) = (0, 1, 1, 2)$ .  
\n4  $\varphi : \mathbb{R}^4 \to \mathbb{R}^3$ ,  $\varphi$  je dáno maticí  
\n $A_S = \begin{pmatrix} 1 & 0 & 3 & 1 \\ 2 & -1 & 4 & 1 \\ -3 & 5 & 1 & 2 \end{pmatrix}$ .

4 D F

 $QQ$ 

**1** dim(Ker 
$$
\varphi
$$
) = 0, Ker  $\varphi$  = { $(0, 0, 0)$ },  
dim(Im  $\varphi$ ) = 3, Im  $\varphi$  =  $\langle$  {( $(1, 0, 1, 1), (1, 1, 0, 0), (0, 1, 1, 0)$ )}

$$
\begin{array}{c} \textbf{2} \ \text{dim}(\text{Ker}\,\varphi) = 1, \text{Ker}\,\varphi = \langle \{ (1, -1, 1) \} \rangle, \\ \text{dim}(\text{Im}\,\varphi) = 2, \text{Im}\,\varphi = \langle \{ (1, 0), (0, 1) \} \rangle. \end{array}
$$

$$
\begin{array}{c} \text{g} \hspace{0.3cm} \text{dim}(\text{Ker}\,\varphi)=1, \text{Ker}\,\varphi=\langle \{(0,3,4)\}\rangle, \\ \text{dim}(\text{Im}\,\varphi)=2, \text{Im}\,\varphi=\langle \{(-1,1,1,1,1),(1,0,0,1)\}\rangle. \end{array}
$$

4 dim(Ker 
$$
\varphi
$$
) = 2, Ker  $\varphi$  =  $\langle \{(-3, -2, 1, 0), (-1, -1, 0, 1)\} \rangle$ ,  
dim(Im  $\varphi$ ) = 2, Im  $\varphi$  =  $\langle \{(1, 2, -3), (0, -1, 5)\} \rangle$ .

B J.

イロト イ団ト イヨトイ

<span id="page-14-0"></span> $\hat{\bm{\mathsf{U}}}$ loha  $\bm{10.6}.$  Pro lineární zobrazení  $\psi: \mathbb{R}^3 \to \mathbb{R}^4$  je

$$
\mathsf{Ker}\,\psi = ((2; 2; 1)^{\mathsf{T}}, (1; 0; 1)^{\mathsf{T}}), \quad \mathsf{Im}\,\psi = ((1; 0; 1; 1)^{\mathsf{T}}).
$$

Sestrojte matici zobrazení  $\psi$ .

**Úloha 10.8.** Pro lineární zobrazení  $\psi : \mathbb{R}^4 \to \mathbb{R}^3$  je

 $\mathsf{Ker}\,\psi=\left(\left(2;0;2;1\right)^{\mathsf{T}},\left(0;1;-1;1\right)^{\mathsf{T}}\right),\quad\mathsf{Im}\,\psi=\left(\left(1;0;1\right)^{\mathsf{T}},\left(1;1;0\right)^{\mathsf{T}}\right).$ 

Sestrojte matici zobrazení  $\psi$ .

 $\Omega$